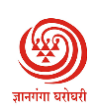

## **Yashwantrao Chavan Maharashtra Open University**

## **Subject : 7.1.4 Paperless Office**

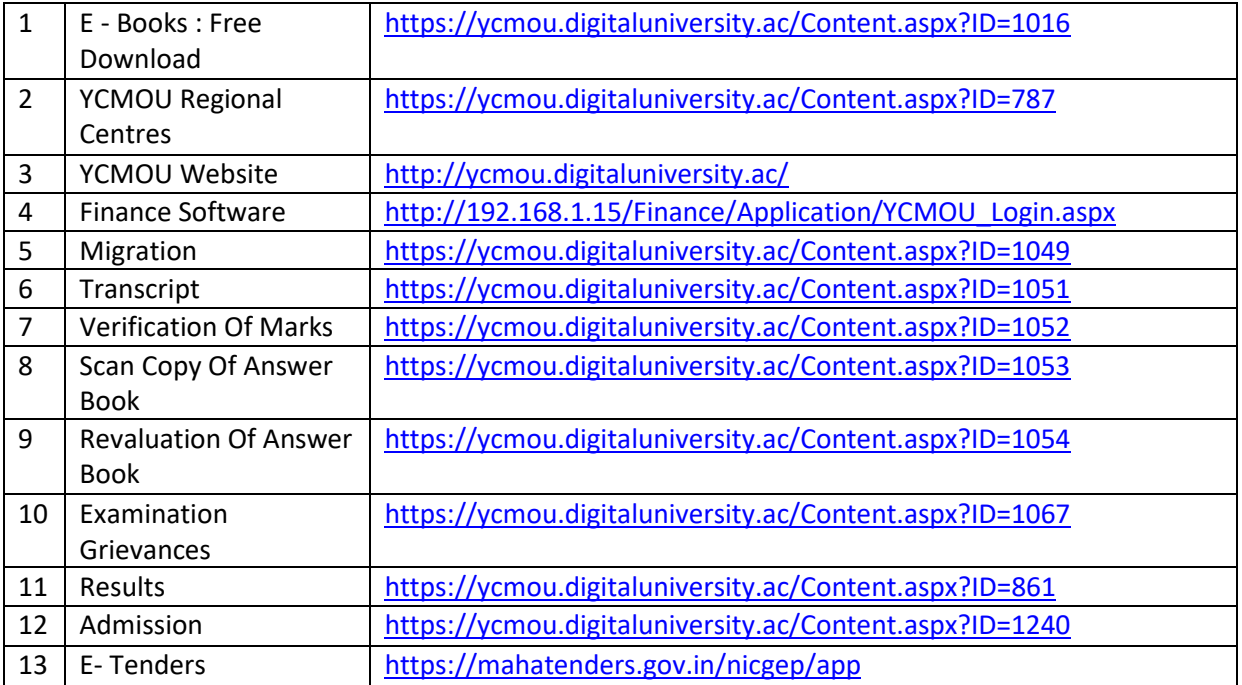

**One Student One Tree [\(https://yosot.org/](https://yosot.org/) )** 

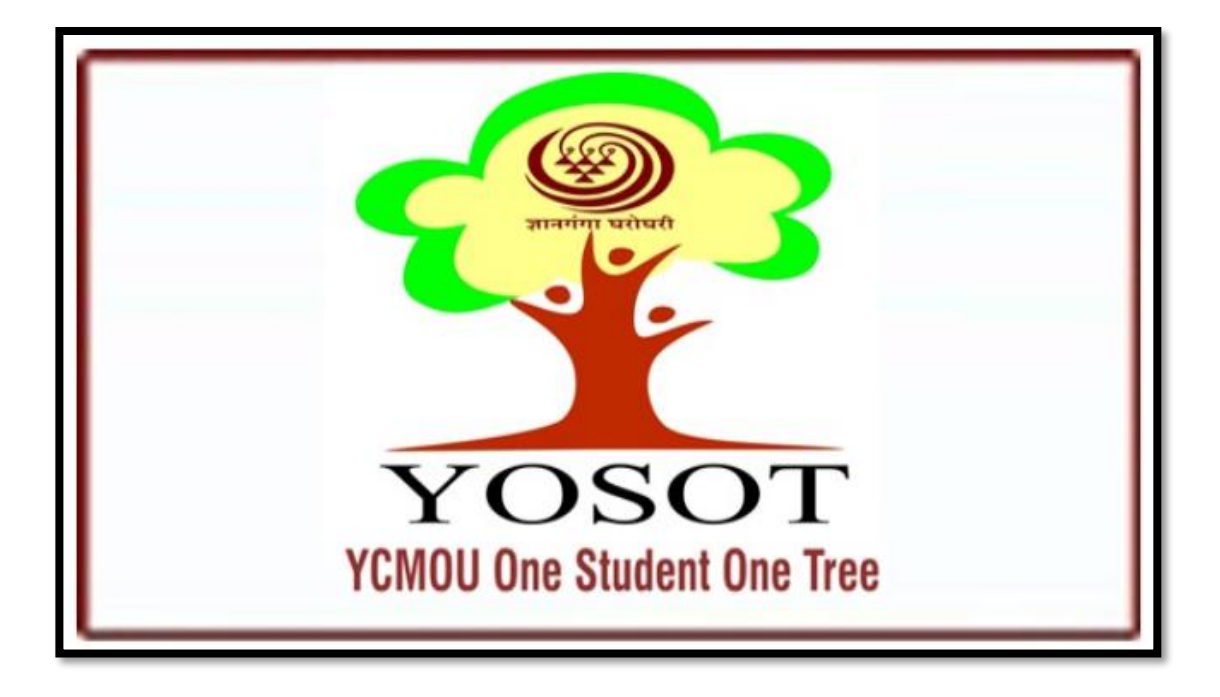

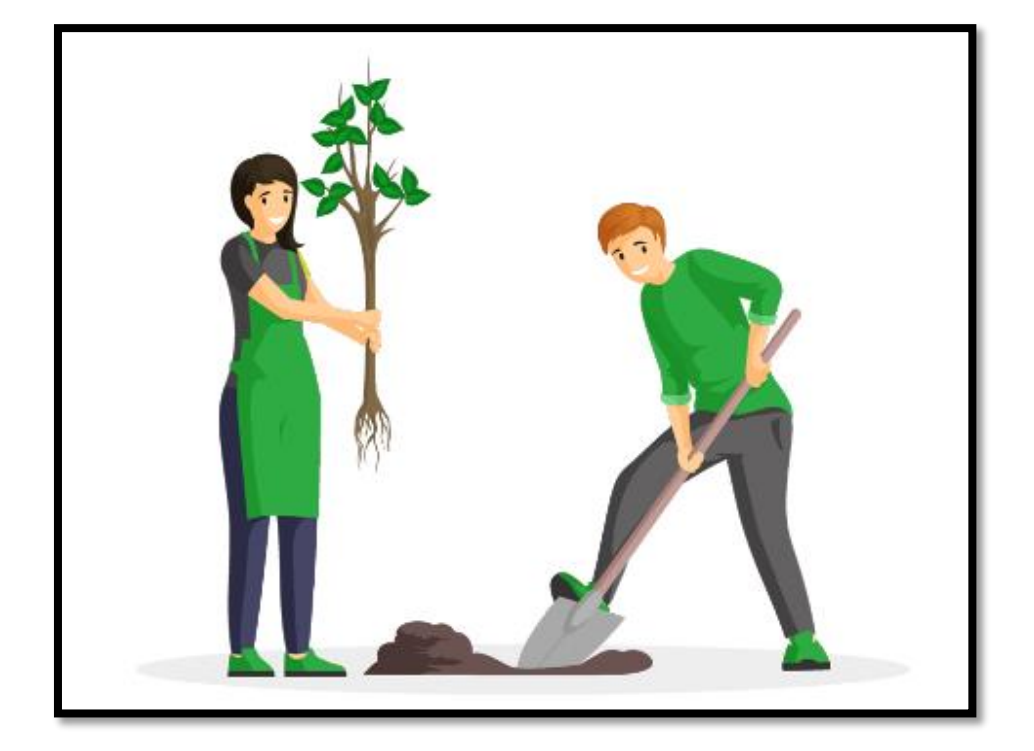

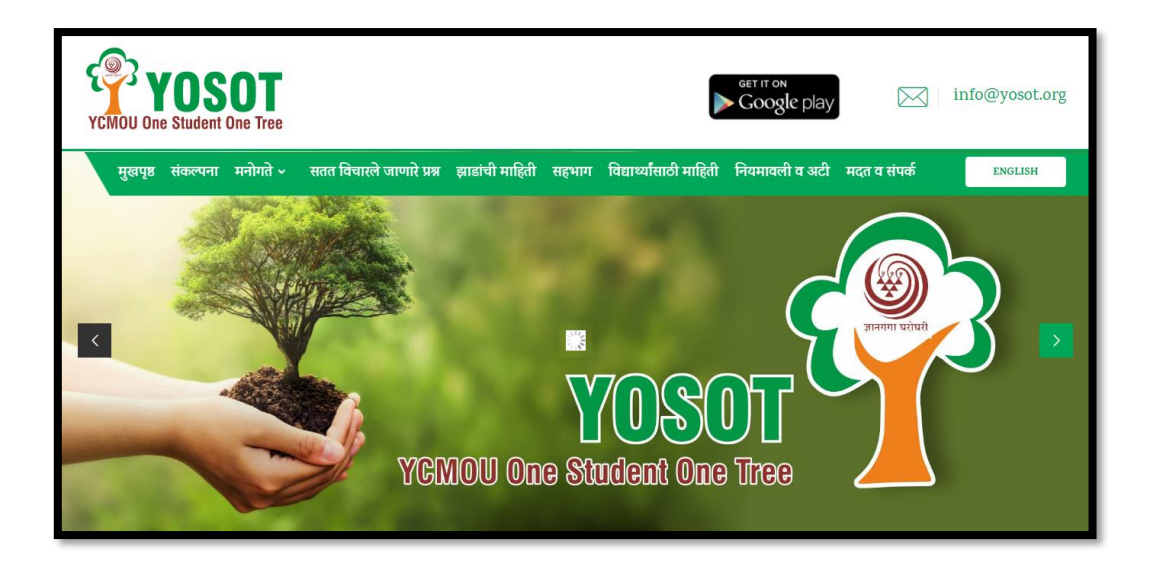

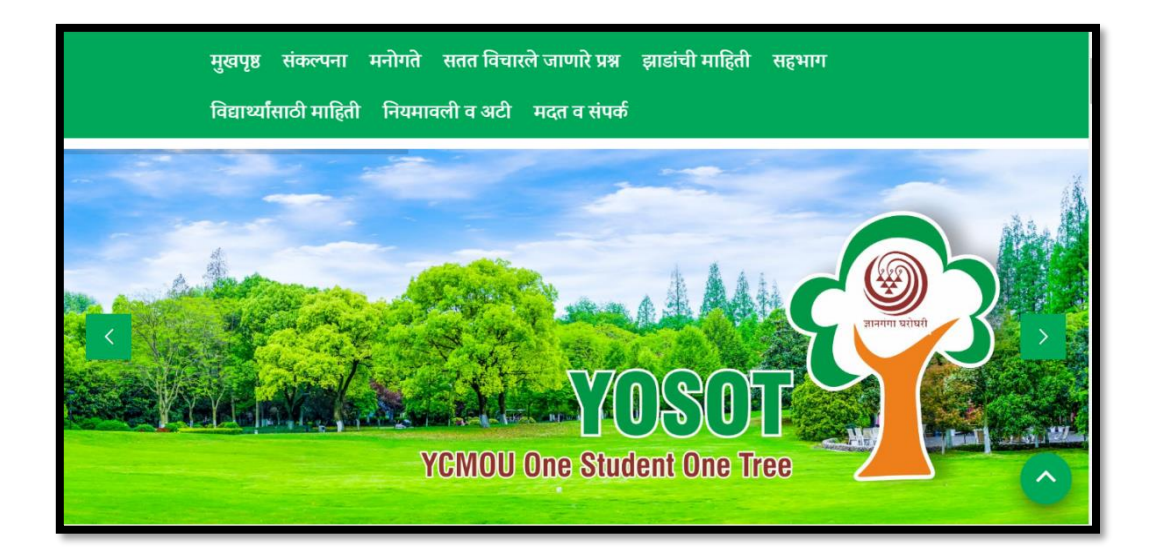